# CAPITAL TEK

# TECHNOLOGY TRAINING

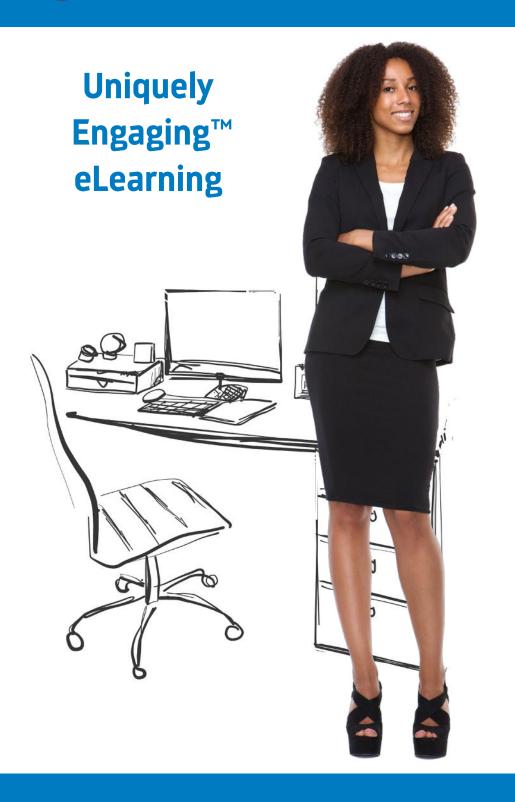

Course Catalog 2022

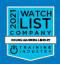

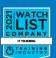

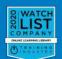

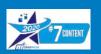

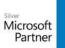

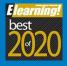

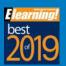

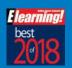

# **TABLE OF CONTENTS**

| INDEX2                        |
|-------------------------------|
| WHY CHOOSE US?3-8             |
| TOSA 4                        |
| NAMING CONVENTIONS5           |
| OTHER SOFTWARE & IT COURSES 9 |
| BRAIN BITES MINI-COURSES 10   |
| BUSINESS SKILLS COURSES 11-13 |
| EXPERTS                       |
|                               |

NEW COURSE TITLES ARE IN GREEN!

# **INDEX**

#### **Mini Courses Soft Skills** Project - Brain Bites Pg 8 Mastering Microsoft Project Part 1 - General Business Pg 10 BRAIN BITES: Email Management Pg 8 Mastering Microsoft Project Part 2 Pg 11 Basic Business Finance Pg 10 BRAIN BITES: Empathy - The Key to Pg 11 Entrepeneuring: Keys to Business Success **Active Listening** SharePoint Pg 11 Intro to Data Literacy Pg 10 BRAIN BITES: Let Them Know You're Listening Pg 11 Motivational Ethics Pg 8 Lo Elemental de SharePoint en la Web Pg 11 New Manager Starter Kit Pg 10 BRAIN BITES: Microsoft Teams Meetings SharePoint for Site Owners Pg 8 Pg 10 BRAIN BITES: Organizing Your Files SharePoint for Site Owner Administrators Pg 8 Pg 11 Stronger Together: Delegation & Task Pg 10 BRAIN BITES: Sharing a Workspace SharePoint Online Basics (2018) Management Pg 8 Pg 10 BRAIN BITES: Staying Safe Online Pg 8 SharePoint Online Essentials (2018) Communication Pg 10 BRAIN BITES: Time Management Pg 10 BRAIN BITES: Using Windows 10 Pg 11 Designing Beautiful Documents Pg 10 BRAIN BITES: Microsoft Teams Meetings Pg 11 Increase Your Listening Power Pg 10 BRAIN BITES: Windows 11 Essentials Pg 11 Persuasion: The Art of Communication Pg 10 BRAIN BITES: Writing Effective Email Pg 7 Mastering Microsoft Teams - Basics (2022) Microsoft Teams Fundamentals and Best Pg 7 Pg 11 Proofreading Pg 11 Storytelling in Business ... in 30 Minutes Practices (2022) Pg 4 Teams in 30 Minutes (2020) Pg 7 Pg 11 Writing in Plain Language Excel in 30 Minutes Pg 7 Teams in 30 Minutes (2021) Safety and Compliance Pg 7 Word in 30 Minutes (Basic) Visio Pg 8 Visio - Basics Pg 12 Awkward At The Office: Workplace Harassment -Supervisors and Employee Editions **Microsoft Apps** Pg 8 Visio - Intermediate Intro to HIPAA Access Pg 12 Windows Pg 12 Think Before You Click (Cybersecurity) Pg 10 Mastering Access 2016, 2016 Pg 12 Workplace Safety: Active Shooter Pg 10 **BRAIN BITES: Using Windows 10** Pg 10 **BRAIN BITES: Windows 11 Essentials** Excel Diversity and Inclusion OneNote for Win10 Essentials Pg 4 Excel 2013, 2016, 2019, 365 Pg 8 Windows 10 Essentials Pg 12 Blind Spots: Diversity & Inclusion Pg 4 Excel: Creating Dashboards Improve Diversity and Inclusion in Your Pg 4 Excel: Data Analysis With Pivot Tables Workplace (DEI) Pg 4 **Excel for Mac Basics** Pg 5 **Creating Word Templates** Sales and Marketing Pg 4 **Excel for Project Management** Pg 5 Mastering Word 2013, 2016, 2019 What's New in Word 2019? Pg 5 Pg 12 Competitive Selling Pg 4 Excel in 30 Minutes Word in 30 Minutes Pg 12 Internet Marketing 101 Pg 5 Pg 4 Excel: Intro to Power Pivot Pg 12 Marketing 101: Top 5 Marketing Mistakes Pg 4 **Excel Power Functions Other Apps & Technology** Pg 12 Sales 101: Appointment Making Pg 4 Learning Excel Pg 12 Virtual Selling Pg 4 What's New in Excel 2019? Adobe Acrobat DC Essentials Pg 9 Productivity - Microsoft 365 / Office 365 Google Pg 13 Get It Done: Managing eMails Pg 9 Chromebooks Pg 13 Get It Done: Sharing Calendars Pg 7 Intro to Microsoft 365 (2021) Google Workspace Essentials (2020) Pg 13 The Science of Personal Productivity Pg 9 Pg 7 Microsoft 365 Admin Tips & Tricks Pg 9 Gmail Essentials (2021) Pg 13 Time Management Basics Microsoft 365 Email Essentials (2021) Pg 9 Mastering Google Drive (2020) Pg 7 Project Management Pg 9 Microsoft 365 Groups Essentials (2021) Other IT Pg 13 Excel for Project Management Pg 9 Microsoft 365 Office Essentials (2020) Pg 9 **Networking Essentials** Pg 13 Mastering Microsoft Project Part 1 Pg 9 Microsoft 365 To Do, Calendar, and People SQL for Non-Technical Users Pg 13 Mastering Microsoft Project Part 2 Pg 9 Essentials (2022) Pg 13 Project Management Fundamentals OuickBooks Pg 7 Mastering Microsoft 365 (2022) Pg 9 Advanced QuickBooks (2016) Pg 7 Microsoft Forms Essentials (2022) Mastering QuickBooks Online - Basics (2021) Pg 9 Pg 7 Microsoft Planner Essentials (2021) Mastering QuickBooks Desktop (2018) Pg 9

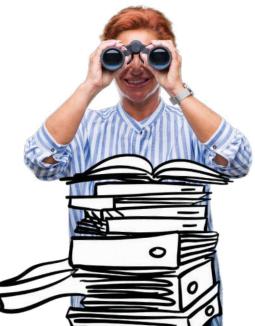

PowerPoint

Pg 7

Pg 9

Pg 9 Pg 7

Pg 8

Pg 6

Pg 6

Pg 6

Pg 6

Pg 6

Pg 5 Mastering PowerPoint 2013 2016, 2019, 2021

Pg 5 Power-Up PowerPoint (Presentation Skills)

Pg 5 What's New in PowerPoint2019?

Microsoft Sway Essentials

OneDrive Essentials (2021)

Secrets of the Office Guru

Power BI Essentials

OneNote

- Outlook

One Drive in 30 Minutes (2021)

Mastering OneNote 2013, 2016 OneNote for Win10 Essentials

Mastering Outlook 2016, 2019

What's New in Outlook 2019?

Saving Time in Outlook

Outlook On the Web Essentials (2020)

- Salesforce

— Zoom

Salesforce Essentials

Leading Engaging Zoom Meetings

Pg 9

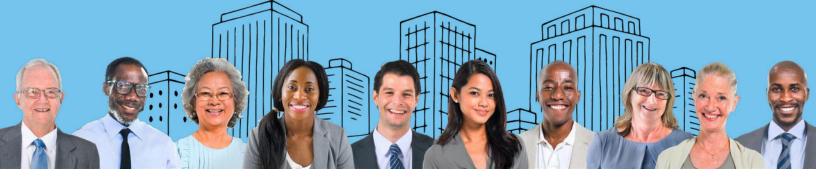

# **Customers Request**

# Engaging! And easy to review so learners actually learn.

# We Deliver

- Our Uniquely Engaging™ Teacher/Learner style brings the interactivity and social engagement of classroom training into an eLearning format.
- Course formats and style are based on research about retention and effective learning.
- Search capability and lessons that cover one topic at a time so reviewing is easy!

Training should fit the whole group. What about diversity and accessibility?

- Courses are Section 508 compliant & WCAG AA.
- Teachers, writers, and on-screen talent are diverse.
- Most courses come with transcripts many in multiple languages!
- Available whenever/wherever, from any computer, phone, or tablet, in bite-sized lessons.

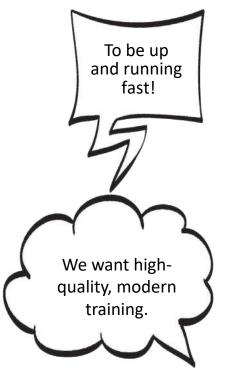

- Essentials software courses are pared down to just what is essential!
- ...In 30 Minutes courses give an in-depth view on just that function in 30 minutes!
- Brain Bites courses are information rich and under 45 minutes.
- Instructors average 17+ years of experience.
- Modern and professional TV-style video production.
- Consistent awards! Best of ELearning Magazine Awards for 2015-2020... Craig Weiss 2020 Content Award ... Training Industry 2020 and 2021 Watch List Company...

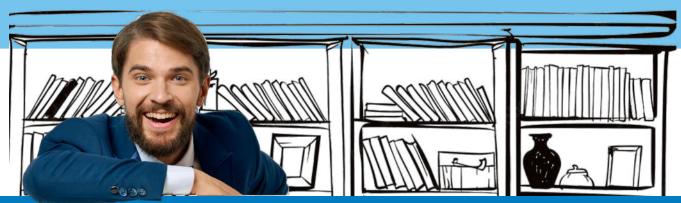

#### **ULTIMATE MICROSOFT EXCEL TRAINING**

#### Mastering Excel 2013, 2016, 2019, 2021, 365

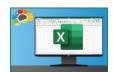

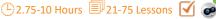

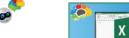

Includes Basics, Intermediate, and Advanced courses

Our most requested training course!

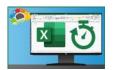

#### **Excel in 30 Minutes**

Learn to master Microsoft Excel quickly! Bite-sized, <30 minute courses on specific topic areas to get you upskilled FAST.

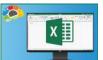

#### **Excel for Project Management**

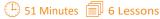

All PM info in one place! Track the

deliverables of a project management plan in Excel

# **Excel: Data Analysis With Pivot Tables**

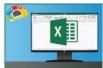

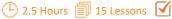

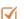

The powerful tool for analyzing and summarizing huge amounts of data.

#### **Excel: Intro to Power Pivot**

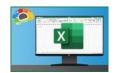

1 Hour 1 7 Lessons

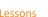

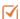

Power Pivot is an Excel add-in you can use to perform powerful data analysis and create sophisticated data models.

#### **Excel: Creating Dashboards**

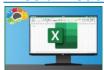

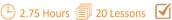

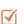

Learn to use forms, lookup functions, charts, PivotTables, and slicers.

#### **Excel Power Functions**

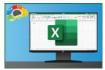

48 Minutes a 8 Lessons

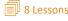

Learn to use the 10 Excel functions recommended by experts.

# **Excel for Mac Basics**

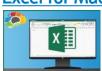

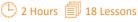

Learn how to use this Office power tool on your Mac.

#### What's New in Excel 2019?

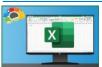

1 Hour 🗐 8 Lessons

Optimizing the world's most popular spreadsheet.

# Want to improve your **TOSa** certification?

TOSA helps to assess your skill level in Microsoft Apps. Our uniquely effective courses can help you move to the next level of proficiency! www.tosa.org/EN/index

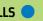

ASSESS SKILLS 
TAKE APPROPRIATE LEARNING COURSE

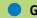

GET CERTIFIED!

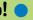

#### **Learning Excel 2019**

Beginner, Basics, Productive, Advanced, Expert

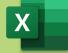

#### **Learning PowerPoint 2019**

Beginner, Basics, Productive, Advanced, Expert

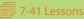

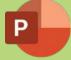

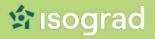

#### **MICROSOFT WORD**

#### Mastering Word 2013, 2016, 2019, 365

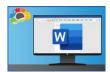

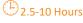

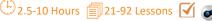

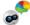

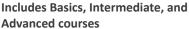

Hands-down the most powerful document creation tool on the planet.

#### **Creating Word Templates**

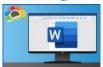

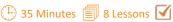

Don't re-create documents over and

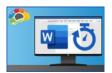

#### Word in 30 Minutes 🔽

Word 2019 - Basics in 7 lessons under 30 minutes each! Pick and choose what you need to learn.

#### What's New in Word 2019?

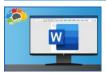

1.5 Hour 13 Lessons

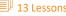

New editing and image features improve the world's most popular document app.

#### **MICROSOFT POWERPOINT**

# Mastering PowerPoint 2013, 2016, 2019,

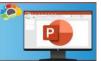

2021, 365

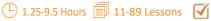

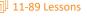

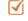

**Includes Basics and Advanced courses** 

Presentations to make people sit up and pay attention.

#### Power-Up PowerPoint (Presentation Skills)

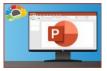

2.5 Hours 26 Lessons

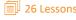

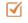

Ditch The Defaults and Power-Up YOUR PowerPoint!

#### What's New in PowerPoint 2019?

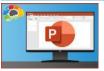

1.25 Hour 🗐 11 Lessons

This release of PowerPoint 2019 packs quite a punch.

# **About Our** Course **Names**

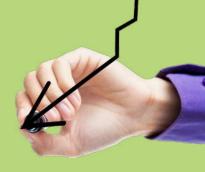

TEKNOLOGY TRAINING make it easy for managers to select the right courses for their needs!

These naming standards will help identify which course version is the perfect fit. A Brain Bites mini-course? An Essentials course to get one up and going as fast as possible? A master class to become an app Guru? Or simply the correct version for the company's system!

Brain Bites are short, information-rich courses designed by experts in the topic and presented by actors.

*Mastering* courses cover a topic in extensive detail. E.g.: "Mastering Excel 2019 – Basics"

Essentials courses cover a topic well, but are are not comprehensive.

... In 30 Minutes courses are a quick overview of a specific topic in about 30 minutes.

Year in parentheses, i.e. (2020) indicates this is a topic which is frequently updated, and the year indicated is when this version of the course was updated.

Year not in parentheses, i.e. Mastering Excel 2019 means the year is likely part of a specific product name.

> We also offer curated Playlists! Find them at this link:

getbiggerbrains.com/category/playlists/

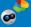

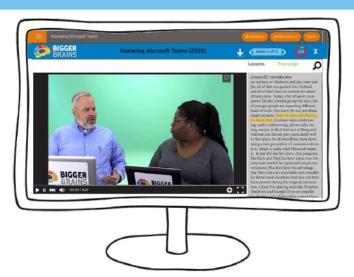

# MICROSOFT OUTLOOK

# Mastering Outlook 2016, 2019

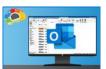

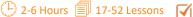

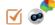

**Includes Basics and Advanced courses** Few things have a greater impact on your productivity than the way you

employ Outlook.

#### Saving Time in Outlook

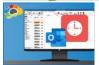

( 35 minutes 7 Lessons

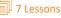

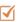

Find more time in your day with just a few powerful tools.

#### Outlook On The Web Essentials (2020)

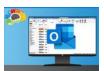

2.5 Hours 19 Lessons

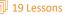

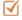

Communicate anytime, anywhere.

#### What's New in Outlook 2019?

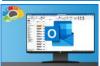

(1) 30 Minutes 1 7 Lessons

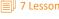

Better image and collaboration tools.

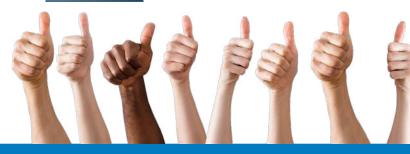

# MICROSOFT TEAMS

# Microsoft Teams Fundamentals &

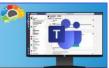

# **Best Practices (2022)**

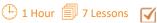

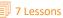

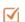

Learn the best tools to us for communication within Microsoft Teams.

#### Microsoft Teams In 30 Minutes (2021)

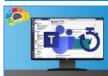

(1) 34 Minutes (2) 3 Lessons (1)

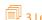

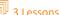

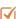

Quickly learn to collaborate and communicate with Microsoft Teams... very quickly!

#### Mastering Microsoft Teams - Basics (2022)

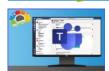

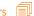

16 Lessons 🗸

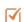

Conversations, collaborations, and chatbots: Teams.

\* Mastering Microsoft Teams - Bonus

Content is included with this course!

#### **Brain Bites: Microsoft Teams Meetings**

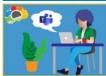

34 Minutes 🗐 6 Lessons 🗸

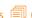

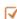

If someone told you you'd be comfortable using Teams in less than 30 minutes, would you believe them?

## MICROSOFT ONENOTE

#### Mastering OneNote 2013, 2016

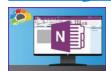

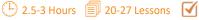

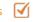

Organize your work and life into pages, sections, and notebooks!

#### **OneNote for Win10 Essentials**

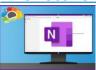

1.25 Hours 22 Lessons 🗸

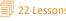

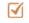

The structure you need with the flexibility you want.

All Bigger Brains Microsoft office courses are aligned to the Microsoft Office Specialist certifications. Office 2016 & 2019 courses are also aligned to the Logical Operations curricula, to support classroom training.

# **MICROSOFT 365 / OFFICE 365**

#### Mastering Microsoft 365 (2021)

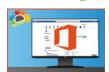

12.5 Hours 80 Lessons

The powerful, everything-you-need-in-one-bundle online suite.

#### Intro to Microsoft 365 (2021)

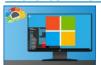

1 Hour 🗐 5 Lessons 🗹

All the apps and services you didn't know existed!

#### Microsoft 365 Office Essentials (2020)

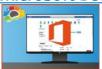

(1) 3.25 Hours 21 Lessons

Organize and maintain your virtual office using Microsoft 365.

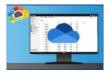

#### **OneDrive Essentials (2021)**

1.5 Hours 11 Lessons

Radically improve your productivity.

#### OneDrive in 30 Minutes (2021)

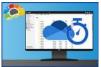

(1) 30 Minutes 4 Lessons

The fastest way to start using Microsoft's cloud storage.

#### Microsoft Planner Essentials (2021)

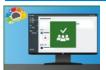

40 Minutes 7 Lessons

Learn to use Office 365 Planner to organize your team in a simple visual format.

# Microsoft 365 To Do, Calendar, and People Essentials (2022)

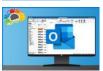

1.5 Hours 11 Lessons

The essentials for working with three 365 apps

# Microsoft Forms Essentials (2022)

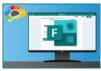

32 Minutes 3 Lessons

Forms makes it easy to collect data using forms and quizzes.

#### Microsoft 365 Admin Tips & Tricks

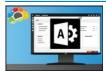

🕒 2 Hours 🗐 19 Lessons

Keep your Microsoft 365 tenant safe and secure.

#### Microsoft 365 Groups Essentials (2021)

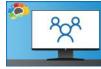

1 Hour 7 Lessons

Get up to speed on all the power Groups has to offer.

# Microsoft 365 Email Essentials (2021)

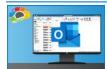

1.5 Hours 10 Lessons

Master your email with Outlook on the Web

#### **Microsoft Sway Essentials**

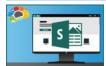

1.25 Hours 7 Lessons

The easy way to create compelling, modern presentations.

#### **Power BI Essentials**

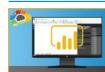

1.5 Hours 12 Lessons

Learn to create stunning reports with real-time data.

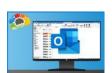

# Microsoft 365 Sharing Calendars and Email (2022)

1.5 Hours 11 Lessons

Learn the many different ways you can share calendars and email from inside your Microsoft 365 account.

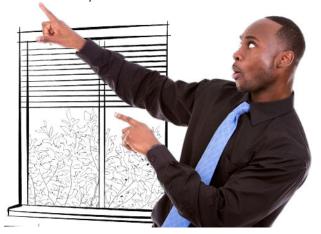

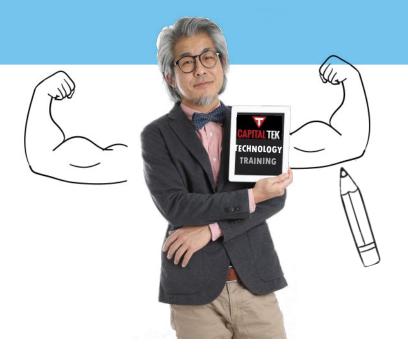

#### **MORE MICROSOFT APPS**

#### Mastering Visio (2021)

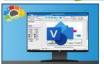

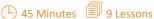

**Includes Basics and Intermediate** Visual charts to make your work flow!

#### Mastering Access 2013, 2016

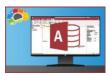

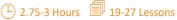

**Includes Basics and Intermediate courses** Learn to build your own database guickly and easily!

# **MICROSOFT WINDOWS**

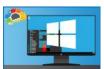

#### Windows 10 Essentials

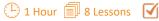

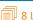

For people new to Windows 10.

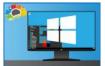

#### **Brain Bites: Using Windows 10**

40 minutes 7 Lessons

Learn how to really use the tools!

# **Brain Bites: Windows 11 Essentials**

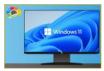

(1) 30 minutes 1 7 Lessons

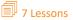

The evolution of Win10!

#### Secrets of the Office Guru

43 Lessons

Chock-full of practical, productivityboosting tips, tricks, and skills that will turn experienced Microsoft Office Users into gurus!

#### MICROSOFT SHAREPOINT

#### **SharePoint Online Basics**

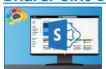

(1) 2 Hours 1 14 Lessons 1

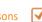

Build your own collaboration site-No tech skills needed!

#### SharePoint for Site Owners

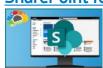

(1) 80 Minutes 14 Lessons

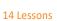

Empower your team with a SharePoint site.

#### **SharePoint Online Essentials (2018)**

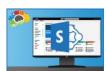

45 Minutes 🗐 4 Lessons 🏻 🗹

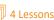

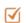

Create an online SharePoint site for vour team.

#### SharePoint for Site Owner Administrators

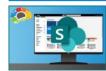

TBD 11 Lessons

Learn to administer your team's Share-Point site.

#### **MICROSOFT PROJECT**

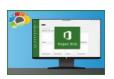

#### **Mastering Microsoft Project** Part 1: Creating a Project

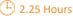

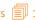

(1) 2.25 Hours 19 Lessons 19

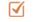

The critical knowledge and skills a project manager needs to create a project plan.

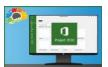

# **Mastering Microsoft Project** Part 2: Managing a Project

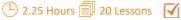

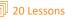

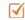

Just what a project manager needs to successfully manage a project plan created with Microsoft Project 2016.

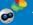

#### **QUICKBOOKS**

#### Mastering QuickBooks Online - Basics (2021)

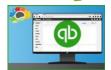

3.25 Hours 56 Lessons

Get on your way to learning QuickBooks!

#### Mastering QuickBooks Desktop (2018)

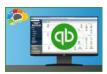

(1) 3.5 Hours 45 Lessons

This course is loaded with those time-saving lessons that can change the way you think about QuickBooks!

#### Advanced QuickBooks (2016)

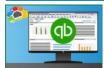

5.25 Hours 🗐 37 Lessons

Move beyond the basics of QuickBooks.

#### **GOOGLE**

#### **Google Workspace Essentials (2020)**

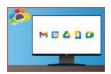

1.5 Hours 🗐 21 Lessons 🗹

Google's collection of cloud computing, productivity, and collaboration tools.

#### **Mastering Google Drive (2020)**

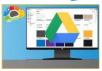

🕒 1.25 Hours 🗐 17 Lessons 🗹

It's time to leave attachments behind.

#### **Gmail Essentials (2021)**

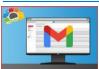

1.25 Hours 10 Lessons

Power your Gmail account.

#### Intro to Chromebooks

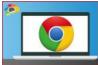

1.5 Hours 12 Lessons

Setting up and working with the Chromebook.

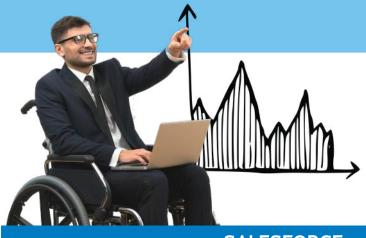

# **SALESFORCE**

#### Salesforce Essentials

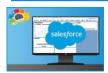

1.25 Hours 13 Lessons 🗸

Everything you need to start using Salesforce today!

#### ZOOM

#### **Leading Engaging Zoom Meetings**

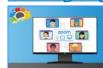

1 Hour 10 Lessons

Maximize your meetings in Zoom.

#### **ADOBE**

## **Adobe Acrobat DC Essentials**

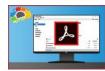

① 3 Hours ② 19 Lessons

Create, manipulate, and liberate your PDF Documents.

#### **OTHER IT**

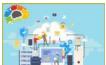

**Networking Essentials** 

12.5 Hours a 63 Lessons

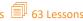

The keys to improved network troubleshooting and optimization.

# **SQL for Non-Technical Users**

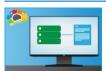

1.25 Hours 11 Lessons 🗹

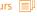

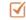

Learn to write simple queries to get the information you need to do your job.

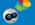

# Brain Bites: POWERFUL TRAINING PACKED INTO 30 MINUTES!

Brain Bites are fast-paced and information-rich courses, featuring two co-hosts presenting each topic. With 5-minute lessons and most courses under 30 minutes, Brain Bites give your people the skills they need in the most efficient and engaging way!

# **COVID-19 and Healthy** Workspaces (formerly Sharing a Workspace)

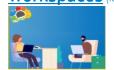

(4) 17 Minutes

5 Lessons

Learn to safely share a workspace.

#### **Email Management**

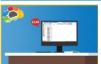

(L) 23 Minutes

From a frustrating chore to a powerful tool.

#### Empathy - The Key to **Active Listening**

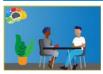

(L) 17 Minutes

(1) 16 Minutes 5 Lessons

5 Lessons

**V** 

Send others the clear message that you are listening to understand

#### Let Them Know You're Listening

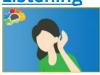

It's not easy to REALLY listen.

#### **Microsoft Teams Meetings**

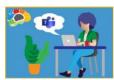

(4) 34 Minutes 6 Lessons

If someone told you you'd be comfortable using Teams in less than 30 minutes, would you believe them? Believe it!

# **Organizing Your Files**

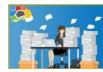

28 Minutes

Stop wasting time looking for information.

## **Staying Safe Online**

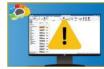

(L) 18 Minutes 3 Lessons

The fast, effective way to a safer business.

D

# **Time Management**

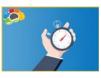

13 Minutes

Learn how to reduce distractions and focus on priorities.

#### **Using Windows 10**

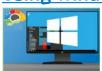

40 Minutes

🗐 7 Lessons

Learn how to really use the tools in Windows 10.

#### Windows 11 Essentials

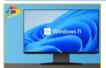

(1) 30 minutes

🗐 7 Lessons

The evolution of Windows 10!

# **Writing Effective Emails**

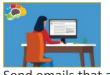

(1) 24 Minutes

6 Lessons

Send emails that are read, understood, and acted on.

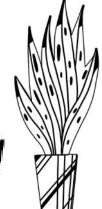

#### **GENERAL BUSINESS SKILLS**

#### **Basic Business Finance**

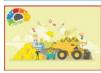

1 Hours 🗐 7 Lessons 🗹

All the accounting basics every business professional should know.

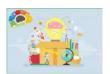

#### **Entrepreneuring: Keys To Business Success**

(1) 6 Hours 1 14 Lessons

The art of starting and growing a successful business.

#### Intro to Data Literacy

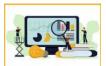

40 Minutes 10 Lessons

Turn data skeptics into data enthusiasts who can make better decisions.

#### **Motivational Ethics**

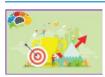

1.75 Hours 12 Lessons

Choices, consequences and the human side of ethics.

#### **New Manager Starter Kit**

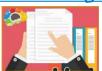

49 Minutes 🗐 8 Lessons 🗹

Learn goal setting, human skills, and the best practices of exemplary leadership.

# **Stronger Together:** Delegation & Task

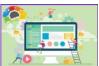

task management.

Management

Unlocking the power of delegation and

#### COMMUNICATION

#### **Designing Beautiful Documents**

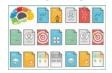

Using easy design principles for great results.

#### **Increase Your Listening Power**

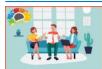

52 Minutes 6 Lessons

Many people believe they are good listeners, but are they? Are you?

#### Persuasion: The Art of Communication

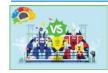

4 81 Minutes 11 Lessons

Every form of communication is a form of PERSUASION.

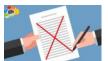

#### **Proofreading**

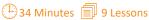

Proofreading is an under-taught

business skill that can make an enormous difference in how one is perceived as a professional.

# Storytelling in Business

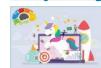

1.5 Hours 1 9 Lessons

Connect with costumers and clients through storytelling.

# Writing in Plain Language

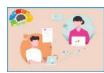

THERE IS A BRAINBOT RETENTION SEQUENCE FOR THIS COURSE

12 Lessons

Top plain-writing techniques for the workplace.

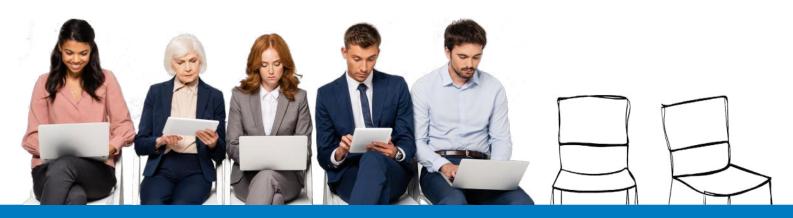

#### SAFETY AND COMPLIANCE

#### Awkward At The Office:

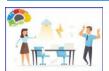

#### Supervisor & Employee Versions

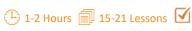

How to create a better workplace. This

course covers current state requirements and includes customized versions for specific states:

- California (AB 1825)
   Connecticut
- Delaware
- Illinois (SB 75)
- Maine
- New York & NYC

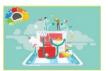

#### Intro to HIPAA

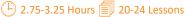

Understand the basics of The Health

Information Privacy Law.

Three Versions Available for Specific Audiences:

- Covered Entities (CE)
- Business Associates (BA)
- Managed Service Providers (MSP / ITSP)

## Think Before You Click (Cybersecurity)

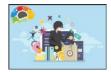

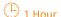

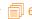

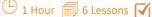

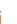

Protect yourself and your company from the online bad guys.

#### Workplace Safety: Active Shooter

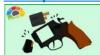

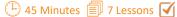

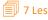

The essentials you need to be safe, secure, and to survive.

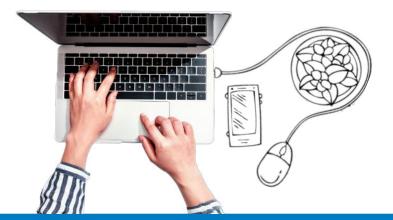

#### SALES AND MARKETING

#### **Competitive Selling**

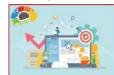

1.75 Hours 15 Lessons

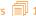

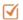

Dive into Competitive Selling and become better than the competition.

#### **Internet Marketing 101**

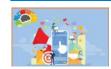

<sup>(1)</sup> 74 Minutes 9 Lessons

Social Media! SEO! Blogging! Email Marketing! What?

#### Marketing 101: Top 5 Marketing Mistakes

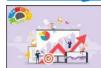

(1) 3 Hours 21 Lessons

Marketing that delivers what really matters: RESULTS!

# Sales 101: Appointment Making

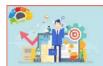

1 77 Minutes 9 Lessons

Don't give up too soon - expect, plan for, and use objections!

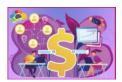

#### **Virtual Selling**

(1) 2.25 Hours 19 Lessons 1

Equip yourself for the virtual sales world and increase your sales!

### **DIVERSITY AND INCLUSION**

#### **Blind Spots: Diversity & Ethics**

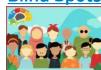

(1) 33 Minutes a 3 Lessons

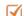

Understand how our minds create blind spots and subconscious bias, and learn to overcome the breakdowns.

#### Improving Diversity and Inclusion in Your Workplace (DEI)

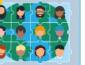

(1) 39 Minutes 11 Lessons

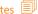

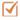

Diversity and Inclusion is more than policies, programs, and headcounts!

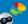

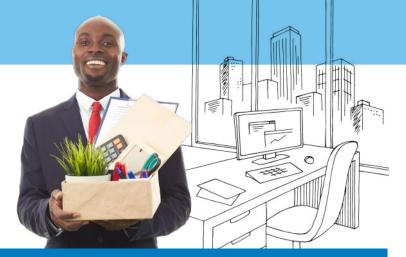

#### **PRODUCTIVITY**

#### **Get It Done: Managing Emails**

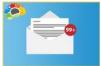

49 Minutes 6 Lessons

Take control of your inbox!

#### **Get It Done: Sharing Calendars**

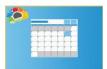

1.5 Hours 10 Lessons

Don't "make do" with makeshift calendars taped on a wall or emailed to the group!

# The Science of Personal Productivity

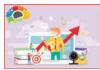

(1) 51 Minutes 10 Lessons

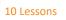

Can science makes you more productive? You bet!

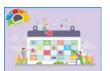

# **Time Management Basics**

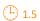

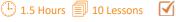

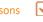

Take control of your time.

#### **PROJECT MANAGEMENT**

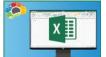

#### **Excel for Project Management**

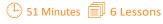

All PM info in one place. Track the deliverables of a project management plan in Excel

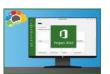

#### **Mastering Microsoft Project** Part 1: Creating a Project

4 2.25 Hours 19 Lessons

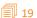

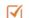

The critical knowledge and skills a project manager needs to create a project plan.

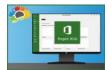

#### **Mastering Microsoft Project** Part 2: Managing a Project

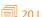

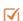

Just what a project manager needs to successfully manage a project plan created with Microsoft Project 2016.

#### **Project Management Fundamentals**

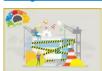

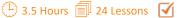

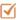

Develop a solid understanding of project management processes and terms.

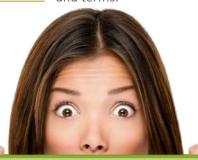

# **Our Experts**

TEKNOLOGY TRAINING courses are popular with both learners and L&D professionals around the world. One of the reasons? We use accomplished subject matter experts with real-world experience. They come from universities and corporations; they are classroom

teachers, key note speakers, and nationally recognized trainers with more than 17 years of experience (on average) sharing their expertise with people around the world. Get to know our experts!